## DOWNLOAD

#### Microsoft Onenote For Mac Local Storage

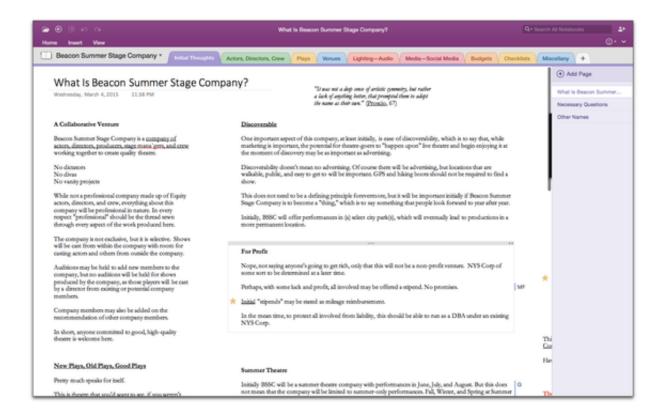

Microsoft Onenote For Mac Local Storage

1/3

# DOWNLOAD

2/3

I have been using Onenote (on my mac) for just under a year now and have had up to 4 full university papers worth of lecture notes (including slides) uploaded to my Onenote.. I now only have 3 papers (which are only half completed) on my one drive and syncing has stopped because it says I am out of cloud storage.. Premium features are available to paid customers The OneNote service now provides a cloud API enabling any application to connect to it.. As many of you have attested, OneNote is the ultimate extension for your brain, but it's not complete if it's not instantly available everywhere.

Less No matter what version of OneNote you use, you can download a copy of any of your OneNote notebooks to your PC or Mac—either as a backup or to upload its contents to.. Personally I use them both, and with the cloud storage It's nice having them synchronize between platforms.. But there was still a gap People frequently asked us for OneNote on Mac, and for more ways to capture content.

### microsoft onenote local storage

microsoft onenote local storage, microsoft onenote local storage mac, windows 10 onenote local storage

On the toolbar in OneNote for Mac, click Notebooks Notebooks Copy Link to Notebook.

### windows 10 onenote local storage

In your Web browser, click inside the Address box, and press Command + V to paste the copied URL.. Microsoft Onenote For Mac Local Storage ComputerOnenote Mac Local StorageOneNote for Windows 10 OneNote 2016 OneNote 2013 OneNote 2010 OneNote for Mac Office for business OneNote for the web OneNote for iOS OneNote for Android phones More.. If you already have other 64-bit Office products installed, use the 64-bit version of OneNote.

With this, OneNote is now available on all the platforms you care about: PC, Mac, Windows tablets, Windows Phone, iPad, iPhone, Android and the Web.. Feb 18, 2020 Just use the Notes app on macOS and iOS if you want local storage It does everything OneNote does.. Press Enter to load the notebook in OneNote for the web When we started OneNote we set out to revolutionize the way people capture, annotate, and recall all the ideas, thoughts, snippets and plans in their life.. Other download options For the best compatibility, we recommend the 32-bit version.. Today we're excited to complete that story with three major developments:OneNote for Mac is available for the first time and for free.. This makes it easier than ever to capture ideas, information and inspirations from more applications and more places straight into OneNote, including... And they're always in sync OneNote is now freeeverywhere including the Windows PC desktop and Mac version because we want everyone to be able to use it.. We've already made a lot of progress in that direction with our mobile, tablet and online web experiences. e10c415e6f

3/3